## Production **Production écrite 6 ème année module 2**

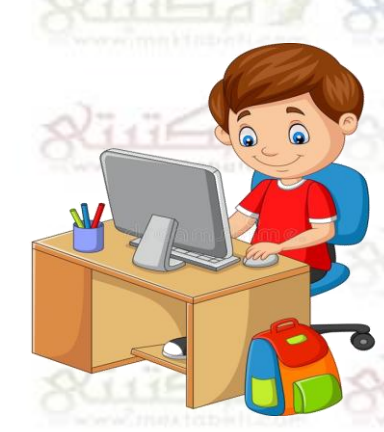

Un jour, le maître nous a chargés de faire une enquête sur «les nouvelles technologies.»

Après la classe, je rentre à la maison. D'abord, je m'installe confortablement devant mon ordinateur et je le mets en marche.

Puis, je navigue sur Internet en utilisant «Google chrome» . J'écris les mots-clés en tapant sur le clavier. En un clin d'œil, le moteur de recherche affiche une page de sites, alors je clique sur un lien. Tout de suite, les informations apparaissent sur l'écran. Je sélectionne les plus nécessaires, je les copie et je les colle sur une nouvelle page de «Word». J'encadre mes pages. Ensuite, j'insère des images pour enrichir mon enquête.

Enfin j'enregistre mon travail et je copie le texte dans un flash-disque. Après, je ferme l'ordinateur. Le lendemain matin, je vais à l'imprimeur pour imprimer mon texte.

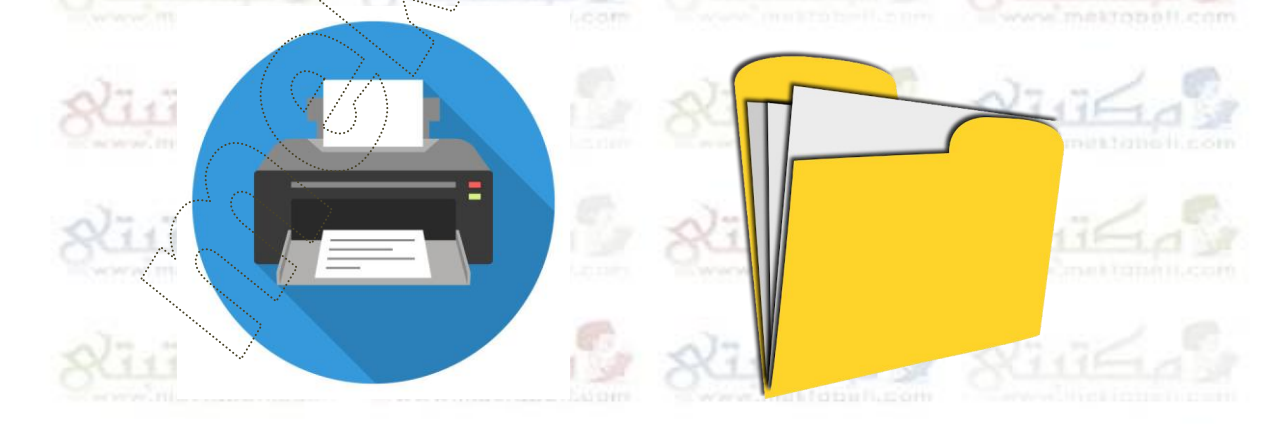

Après des moments, mon dossier est achevé. Je remercie l'imprimeur et je rentre chez –moi. L'après-midi, je présente mon enquête à mon maître et mes camarades. Alors les élèves applaudissent et mon instituteur me félicite.

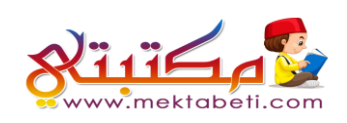